# Dot Graphic VFD Module **CU20045-KTW228A**

- **4 Lines of 20 Characters 5mm High**
- **High Speed Parallel/TTL Serial Interface**
- **Operating Temp -40**°**C to +85**°**C**
- **Single 5V Supply**
- **High Brightness Blue Green Display**
- **ASCII, Katakana & Extended Character Font**
- **16 User Definable Character RAM**

**The module includes the Vacuum Fluorescent Display glass, driver and micro-controller ICs with refresh RAM, character generator and interface logic. The high speed 8 bit parallel interface is 5V CMOS compatible suitable for connection to a host CPU bus. The asynchronous serial interface accepts baud rates up to 19,200 with or without parity. Two character font tables can be hardware or software selected. User defined characters and many control commands are available.** 

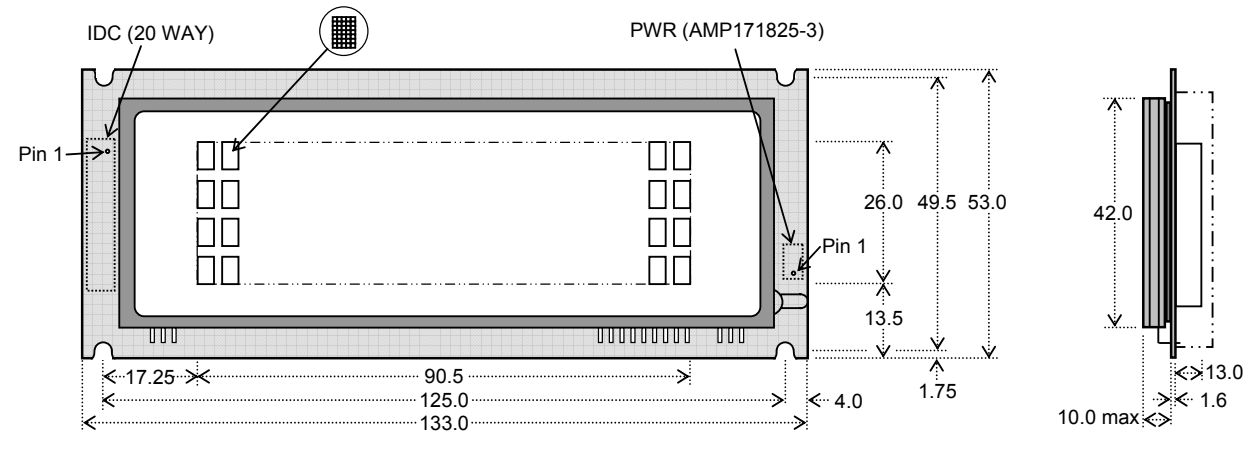

 $_{01}$ 

 $\overline{0}$ 

 $\overline{03}$  $04$ 

 $05$ 

 $06$ 

 $\frac{1}{07}$ 

08

09

 $06$ 

 $06$ 

Dimensions in mm. See full spec for tolerances

80

I.

2H <u>b</u>

 $\mathcal{A}^{\prime}$ 

Har<br>Fer πÌ

몸

Ā

÷  $\gamma$ 

Þ.  $\gamma$ 

ú. x.

Ŧ

LI. 4

प <u>|| - 기</u>

π Ŧ  $\Box$ 

¢

÷

90 | A0 | B0 | C0 | D0 | E0 | F0

기위하

h.

行手前

기기

ū

부스 l۰ ÷

<u> Faso</u>

川

Fil

I

∎

ú,

an I Ť

ą.

**CHARACTER FONTS** International Font Additional Katakana Font

u,

÷

Ī

BO CO DO EO FO

可国 M

<u>ANAR</u><br>BOAD

<u> 1865</u>

<u>ina</u><br><u>Pado</u><br>Prove

 $_{\text{A0}}$ 

4<br>Folk

90

Ω

ল ļ

Tee

edri<br>Gerri<br>Jeux

하라

<u>Ueux</u>

<u>Ufor</u>

<u>Mamar</u>

<u>ра</u><br>Порт<br>Порт

7

#### **ELECTRICAL SPECIFICATION**

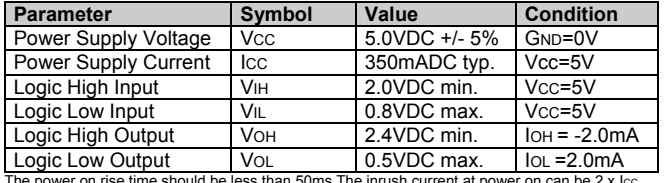

The power on rise time should be less than 50ms. The inrush current at power on can be 2 x lcc.

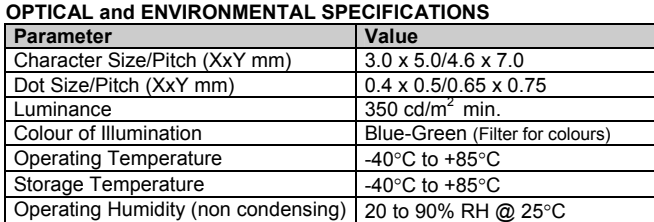

#### **SOFTWARE COMMANDS**

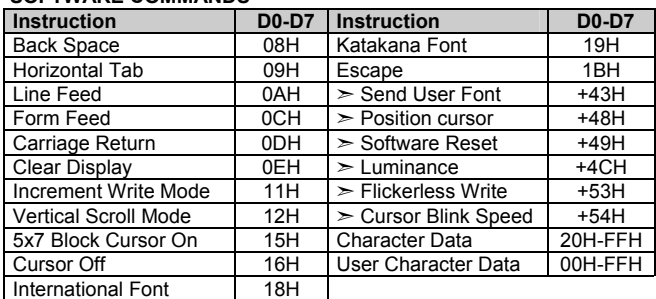

### **TIMING PARAMETERS (min)**

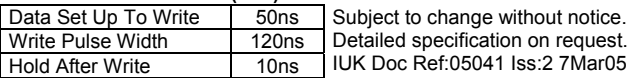

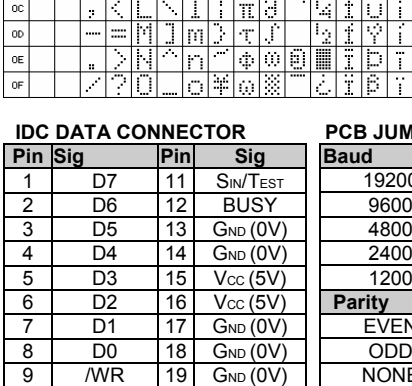

00 10 20 30 40 50 60 70 80

Ŧ

ł

D

中国

노토

₫

ģ

Ē

ΚI

p

10 /CS 20 /RESET **3 PIN POWER CONNECTOR Pin Sig**  1  $Vcc (5V)$ 2 **SIN/TEST**  $3 \qquad \qquad$  G<sub>ND</sub> (0V) Mates with AMP171822-3 Defaults: 19200, Even parity, International Font.

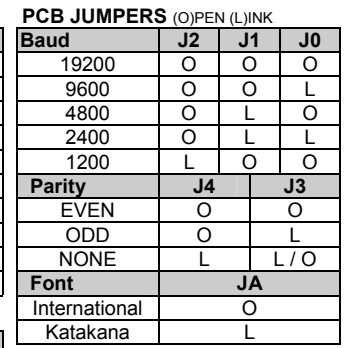

**Noritake Sales Office Tel Nos Nagoya Japan: +81 (0)52-561-9867 Canada: +1-416-291-2946 Chicago USA: +1-847-439-9020 Munchen (D): +49 (0)89-3214-290 Itron UK: +44 (0)1493 601144 Rest Europe: +49 (0)61-0520-9220 www.noritake-itron.com** 

## **NORITAKE ITRON VFD MODULES CU20045-KTW228A**

### **SOFTWARE COMMANDS**

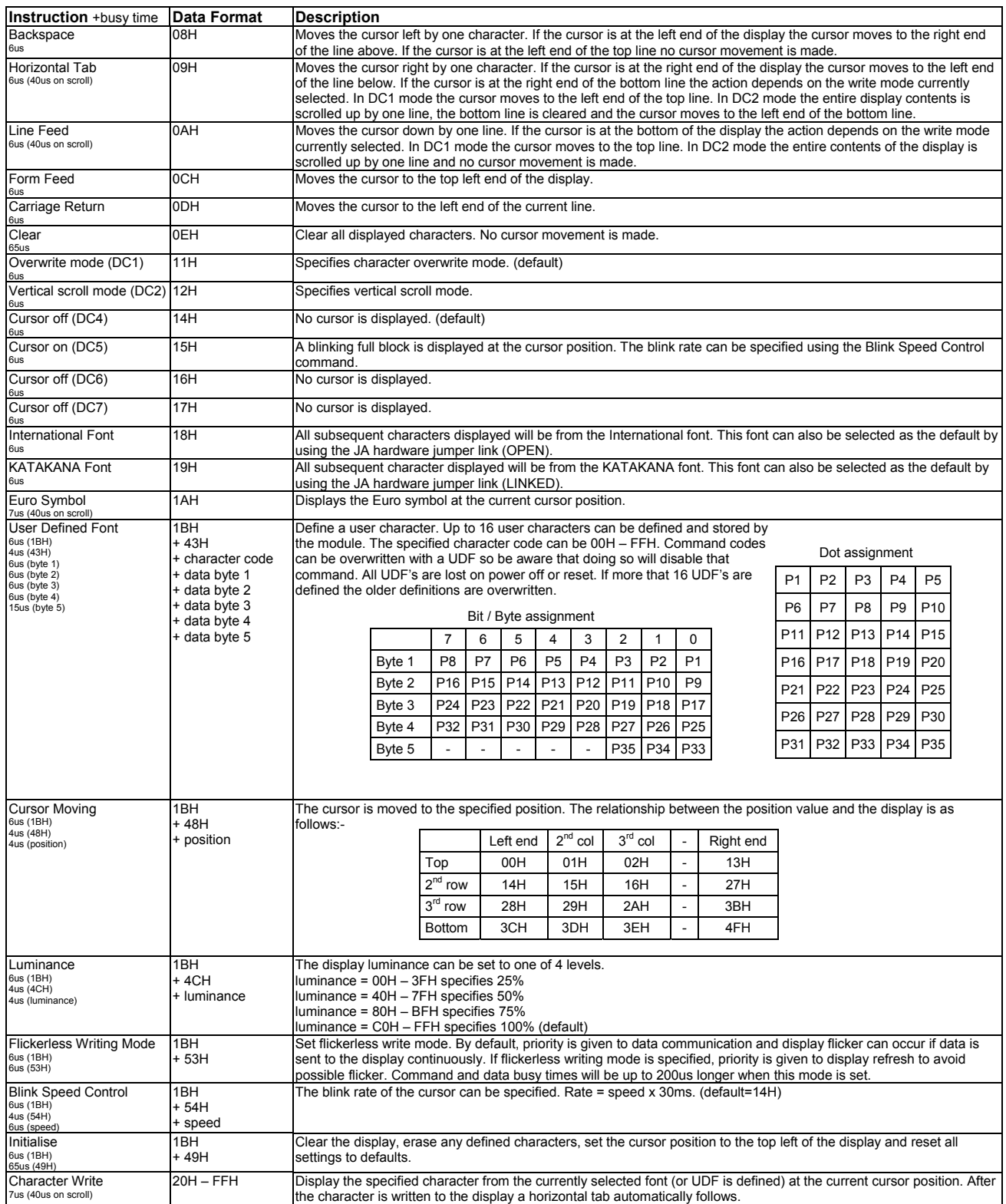